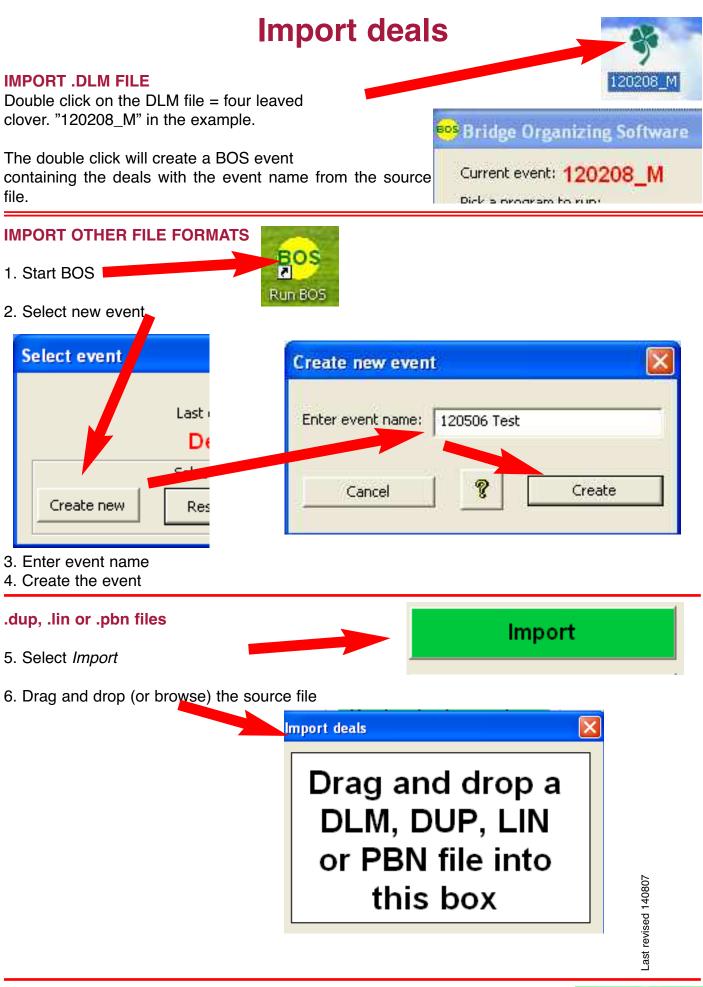

**Other formats** 

Run (or double-click) *Convert deal file* and convert the source file to .dlm format. Then close *DupSoft and BOS* and double-click the .dlm file as described above.